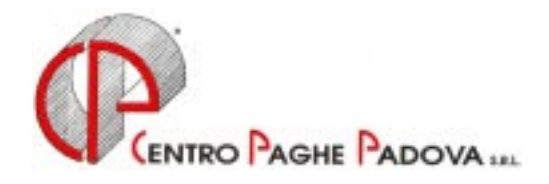

# **CIRCOLARE N. 10 DEL 21/10/2002**

# **1. AGGIORNAMENTO SUI CONTRATTI**

*Variazioni già effettuate con il mese di settembre, ma successive alla stampa della precedente circolare; gli Utenti interessati sono stati avvisati.* 

**Agricoltura - operai** (A072) aggiornati il valore dell'Elemento Provinciale per la sudd. Territoriale di Verona (VR);

**Istituzioni socioassistenziali** (E029) inserito nell'elemento 4 il valore dell'IVC, decorrenza agosto 2002;

**Panificazione – Artigianato** (C039) aggiornati i minimi di retribuzione e tolto il valore dell'IVC per la sudd. territoriale BG (Bergamo);

*Variazioni relative al mese di ottobre.* 

**Agenzie di assicurazione** (E015) conglobato il minimo di retribuzione e la contingenza per le sudd. contr. A e B;

**Agenzie immobiliari** (E017) aggiornati i minimi conglobati;

**Agenzie marittime e aeree** (A059) aggiornati i minimi di retribuzione, decorrenza aprile 2002;

**Agricoltura operai – Industria** (A072) aggiornati il valore delle retribuzioni per la sudd. territoriale PS (Pesaro);

**Alimentari – Artigianato** (C037) aggiornati i minimi di retribuzione;

**Amministratori di condominio** (E042) aggiornati i giorni di ROL spettanti che passano da 9 a 7 giorni per renderli omogenei alla maturazione delle ferie che avviene su 5 giorni settimanali. A cura dell'Utente modificare manualmente i giorni di ROL maturati per i mesi da gennaio a settembre 2002;

**Autostrade – Industria** (A067) aggiornati i minimi di retribuzione. A cura dell'Utente la corresponsione dell'una tantum come previsto dal contratto;

**Calzature – Industria** (A007) aggiornati i minimi conglobati;

**Carta – API** (B021) aggiornati i minimi di retribuzione;

**Carta – Industria** (A037) aggiornati i minimi di retribuzione;

**Chimica/gomma/plastica/vetro – Artigianato** (C007) aggiornati i minimi di retribuzione;

**Cooperative sociali** (E051) per il seguente contratto abbiamo eliminato le sudd. territoriali NA (Nazionale) e VE (Veneto).

Inserito il "no automatismo paga scatti e apprendistato" in anagrafica ditta; a cura dell'Utente cancellare la suddivisione territoriale e successivamente togliere il "no automatismo paga scatti e apprendistato" dall'anagrafica ditta;

**Edilizia – Industria** (A021) aggiornati il valore dell'E.E.T. (Elemento Economico Territoriale) per la sudd. prov. BS (Brescia), decorrenza gennaio 2002;

**Gas Acqua municipalizzate – Industria** (A065) aggiornati i minimi di retribuzione;

**Giocattoli – Industria** (A039) aggiornati i minimi di retribuzione;

**Grafica ed editoriale – API** (B019) aggiornati i minimi di retribuzione;

**Grafico-informatico/Cartario** (B027) aggiornati i minimi di retribuzione. Inserito il nuovo livello 8I precedentemente non previsto per la sudd. contr. A;

**Istituzioni socioassistenziali** (E029) rispetto ai valori utilizzati per le paghe di settembre abbiamo rettificato di circa 1 euro in più il valore dell'IVC, decorrenza agosto 2002. A cura dell'Utente eventuali conguagli;

**Lapidei – API** (B013) aggiornati i minimi di retribuzione per la sudd. contr. A;

**Lapidei discontinui – Industria** (A024) aggiornati i minimi di retribuzione per la sudd. contr. A;

**Lapidei – Industria** (A023) aggiornati i minimi di retribuzione per la sudd. contr. A;

**Lavanderie/Tintorie – Artigianato** (C031) a cura dell'Utente la corresponsione dell'una tantum come previsto dall'accordo integrativo regionale per il Veneto;

**Occhiali – Artigianato** (C041) a cura dell'Utente la corresponsione dell'una tantum come previsto dall'accordo integrativo regionale per il Veneto;

**Occhiali – Industria** (A040) aggiornati i minimi di retribuzione;

**Ombrelli – Industria** (A009) aggiornati i minimi di retribuzione;

**Oreficeria – Industria** (A019) a cura dell'Utente la corresponsione dell'una tantum, come previsto dal contratto;

**Panificazione – Artigianato** (C039) aggiornati i minimi di retribuzione;

**Panificazione (Federpanific.)** (E074) aggiornati i minimi di retribuzione per le sudd. contr. A e B, decorrenza settembre 2002;

**Pelli e cuoio – Industria** (A005) aggiornati i minimi conglobati;

**Penne, matite e spazzole – Industria** (A014) aggiornati i minimi di retribuzione;

**Studi odontoiatrici** (E016) aggiornati i minimi conglobati;

**Studi professionali** (E012) aggiornati i minimi conglobati;

**Studi professionali tecnici** (E010) da una verifica del contratto abbiamo aggiornato e conglobato i minimi di retribuzione (minimo contrattuale + contingenza + elemento economico);

**Tessili/Abbigliamento – API** (B003) per la sudd. B del contratto abbiamo:

- aggiornati i minimi conglobati, decorrenza settembre 2002;

- inseriti i seguenti nuovi apprendistati precedentemente non previsti:

48C, liv. 3,4,5,6 e 7;

**Tessili – Industria** (A003) aggiornati i minimi conglobati per la sudd. contr. A.

Inseriti per le sudd. A e B i seguenti nuovi livelli precedentemente non previsti: 2S e 3S;

**Videofonografica – Industria** (A046) aggiornati i minimi di retribuzione.

# **2. NUOVI CONTRATTI**

**Autoferrotranvieri** (E068) inserito il presente nuovo contratto da utilizzare per il lavoratori autoferrotranvieri delle aziende aderenti alla FILT-CGIL, FIT-CISL e UILTRASPORTI.

**Cooperative facchinaggio** (E052) inserito il presente nuovo contratto per le aziende cooperative di facchinaggio e movimentazione merci della disciplina collettiva relativa al settore trasporti, spedizioni e logistica.

Attenzione: si chiede all'Utente una verifica sul contratto in quanto sono stati inseriti i dati in possesso (es. mancano in tabella gli importi degli scatti di anzianità).

**Scuderie corse al galoppo** (E091) inserito il presente nuovo contratto da utilizzare per le aziende scuderie di cavalli da corsa al galoppo.

# **3. DECONTRIBUZIONE BARBIERI E PARRUCCHIERI / OREFICERIA ARTIGIANATO VENETO**

Vi comunichiamo che è attivo l'automatismo per l'applicazione della decontribuzione prevista dall'accordo provinciale dell'Artigianato Veneto per i Barbieri e parrucchieri (C025) e Oreficeria (C011). L'accordo prevede l'introduzione dell'Elemento Economico Territoriale (E.E.T.) da corrispondere per le ore effettivamente lavorate (ordinarie più straordinarie) più eventuali ore di assemblea, i permessi sindacali retribuiti, le ore per infortunio avvenuto in azienda. Per l'applicazione della decontribuzione è necessario eseguire le seguenti fasi:

2 <mark>CentroPaghePado</mark>va s.r.l.- E-Mail: assistenzapaghe@centropaghepadova.it - fax 0498076808

- 1. Comunicare la lettera *P*, nell'apposito campo *Decontribuzione* presente nella settima videata dell'anagrafica ditta per applicare mensilmente la decontribuzione.
- 2. Inserire (se non già codificato) la suddivisione provinciale per il Veneto (codice VE, VF) nell'apposito campo *Sudd. Provinciale* presente nella quinta videata dell'anagrafica ditta.

Si ricorda che tale elemento deve essere corrisposto, per il periodo da ottobre a settembre dell'anno successivo. Per l'applicazione di tale elemento ai dipendenti in CFL e agli apprendisti si rimanda a quanto previsto dagli accordi.

In automatico il programma eroga l'E.E.T. a tutti i dipendenti; per gli altri casi visti sopra è a cura dell'Utente inibire tale automatismo comunicando, nel movimento dipendenti (o nelle voci fisse dell'anagrafica dipendente) la voce *594 premio risultato* con 0 (zero) nel campo importo.

Sono escluse dall'applicazione del premio le ditte che non applicano il contratto regionale del Veneto*,* le ditte del Veneto che invece vogliono inibire l'automatismo (per l'intera ditta) devono inserire il codice *N* (Non Prevista) nell'apposito campo *Decontribuzione* presente nella settima videata dell'anagrafica ditta.

In automatico il programma applica il premio sulle ore ordinarie più le straordinarie, nel caso di ore aggiuntive (assemblea, permessi sindacali, ecc.) è a cura dell'Utente passare tali ore nel movimento dipendente con la voce 0551 *Ore aggiuntive EET Artigianato*.

**Si ricorda che il programma, al momento dell'applicazione della decontribuzione sul Premio di risultato, inibisce la verifica del minimale Inps**. Per ovviare a tali comunicazioni, consigliamo di applicare la decontribuzione solamente al momento del conguaglio (cessazione o a dicembre). Togliendo la lettera *P* dall'apposito campo "*Decontribuzione"* presente nella settima mappa dell'anagrafica ditta, mensilmente verrà corrisposto il premio di risultato (voce 0594) ai dipendenti che ne hanno diritto, ma il calcolo della decontribuzione (voci 0731 e 0732) verrà effettuato solo al momento del conguaglio.

# **4. MODIFICHE SULLE TABELLE**

\* *Codice fiscale*: abbiamo inserito i codici: A9Q4 relativo a Bologna - BO (omocodia)*;* 

Z11N relativo a Germania Federale (omocodia);

\* *Codici attività*: abbiamo inserito, nelle nostre tabelle, i seguenti codici attività precedentemente non previsti:

- 52489: Commercio al dettaglio di altri prodotti n.c.a.;
- 7412D: Attività dei centri autorizzati di assistenza fiscale;
- 74834: Richiesta certificati e disbrigo pratiche;
- 80101: Istruzione di grado preparatorio: scuole materne, ecc.;
- 8532A: Assistenza sociale non residenziale;

\* *Restituzione ore allattamento:* abbiamo variato la voce paga 0361 eliminando il riporto sul DM10 dell'importo comunicato perché non previsto un codice specifico Inps. A cura dell'Utente effettuare il recupero con l'Istituto;

# **5. AGGIORNAMENTI RELATIVI A CONTRIBUTI, ALIQUOTE ED ENTI**

# *Quota associativa EBAV 2° livello*

A cura dell'Utente variare nelle quote associative della ditta i valori per il seguente contratto:

- Barbieri e parrucchieri (C025): contributo dipendente 1,03; totale 5,16;

# *Contributo solidarietà EBAV 2° livello*

Abbiamo modificato nelle nostre tabelle il contributo di solidarietà per il contratto:

Barbieri e parrucchieri (C025);

# *Aliquote personalizzate*

- Abbiamo variato l'esposizione della riduzione Cuaf per l'aliquota personalizzata H078;
- Inserite delle nuove aliquote personalizzate per gli operai dell'agricoltura: V121 e V122;
- Inserita una nuova aliquota personalizzata per le assicurazioni: L014 (simile all'L001).

# *Quota associativa CORESI*

Abbiamo inserito un nuovo codice 8875 per la trattenuta Coresi; tale codice è da inserire nelle quote associative della ditta. L'importo uscirà sul modello DM10 - quadro C - codice W140.

# **6. ASSOGGETTAMENTI CASSA EDILE**

Con le paghe di Ottobre 2002 abbiamo variato per la Cassa Edile di Brescia la percentuale per l'assoggettamento previdenziale (1,544%) e fiscale (0,35%).

# **7. AGEVOLAZIONI PER L'EDILIZIA**

Nel D.L. n. 210/2002 è prevista la proroga del beneficio per le imprese Edili fino al 31 dicembre 2006. L'operazione della proroga per ciascun anno è subordinata all'emanazione di un apposito decreto interministeriale. Per tale motivo tale agevolazione attualmente non viene applicata dal Centro; appena emanato tale decreto Vi forniremo apposite istruzioni in merito ed il solito tabulato per i conguagli.

# **8. ADDIZIONALE REGIONALE E COMUNALE**

Con i versamenti da effettuare il 16 dicembre 2002 devono essere versate le rate residue dell'addizionale regionale e comunale relative all'anno 2001. Per tale motivo con le paghe di ottobre per le ditte con pagamento posticipato e le paghe di novembre per le ditte con pagamento attuale, verrà trattenuto sul cedolino paga l'importo residuo memorizzato nello storico dipendente.

Tali importi verranno trattenuti anche per i dipendenti in servizio militare, aspettativa, maternità, ecc. ; nel caso di incapienza sul cedolino paga del dipendente verranno riportati nell'arrotondamento del mese (l'azienda anticipa l'importo da versare).

**Attenzione:** per le ditte in cui sono presenti Co.Co.Co. con versamento attuale e dipendenti con versamento posticipato, ai Co.Co.Co. viene trattenuto il residuo delle addizionali con le paghe di ottobre.

Inoltre, Vi forniamo una stampa con riportati i Co.Co.Co. in posizione "C" e con residuo di addizionale comunale o regionale. In tale stampa viene riportato oltre al Cognome e Nome, il residuo di addizionale regionale e comunale e il codice *A* per le ditte con pagamento Attuale, *S* per i Co.Co.Co. attuali e ditta posticipata, nessun codice per le ditte posticipate.

A cura dell'Utente l'attivazione del dipendente - inserendo la posizione "F" con le paghe di ottobre per le ditte posticipate, con quelle di novembre per le attuali - per effettuare la trattenuta delle addizionali.

### **9. AGEVOLAZIONI CONTRIBUTIVE PER L'ASSUNZIONE DI LAVORATORI DETENUTI**

Come previsto dalla Circolare Inps n. 134 del 25 luglio 2002, abbiamo previsto la codifica per l'inserimento dei dipendenti detenuti.

Per applicare tale beneficio è necessario inserire i dipendenti con il codice previsto per i CFL (**11F0001, 13F0001, 11B0001, 13B0001**) ed inserire nella casella:

- *Tipo rapporto* il codice **79**

Il beneficio dell'80% compete sia al dipendente che alla ditta; nel cedolino paga i contributi Inps vengono già esposti ridotti dell'80%.

Il dipendente verrà evidenziato nel quadro B/C del modello DM10 in un rigo a parte con le apposite codifiche (179, 279, ecc. ) e compilate le caselle relative al: numero dipendenti, numero giornate retribuite, retribuzioni imponibili ed il totale contributi (ditta e dipendente al 100%).

L'agevolazione (ditta + dipendente) verrà esposta nel quadro D con il codice L240.

# **10. REGIME FISCALE PER I FONDI PENSIONE COMPLEMENTARE**

Come previsto dal Dlgs 47/2000 e sostituito dal successivo Dlgs 168/2001, i contributi versati ai Fondi Pensione Complementare sono deducibili nelle seguenti misure:

1. non superiore al 12% del reddito complessivo e comunque non superiore a 5.165,00  $\epsilon$ ;

2. non superiore al doppio della quota del TFR destinata al FPC e comunque non superiore al 12% del reddito complessivo e comunque non superiore a 5.165,00  $\epsilon$ .

Per i dirigenti vecchi iscritti (dipendente già occupato al 28/04/93) è prevista una norma transitoria che prevede una deducibilità come segue:

- 1. come per gli altri iscritti rimane fermo il limite di deducibilità del 12% del reddito complessivo;
- 2. il limite dei 5.165,00  $\epsilon$  viene sostituito (per 5 anni) dalla somma dei contributi versati ai FPC nel 1999 se superiori a 5.165,00 €.
- In pratica per il limite di deducibilità viene preso l'importo più basso risultante da:
- 12% del reddito
- 5.165,00 € (o per i dirigenti vecchi iscritti la contribuzione del 1999 se maggiore di 5.165,00 €)
- al doppio della quota TFR destinata al Fondo.

I fondi pensione, tra cui il Previndai, Previndapi, Fonchim, ecc., prevedono la contribuzione al fondo fino al limite di deducibilità, per tale motivo sono da utilizzare i seguenti codici voci per recuperare l'importo eccedente a tale limite:

- 822 Rimb. Contr. FPC dipendente;
- 823 Rimb. Contr. FPC ditta;
- 824 Recupero contributo 10% Inpdai.

Da una verifica sulle contribuzioni ai fondi abbiamo constatato che la casistica più frequente al superamento di detti limiti riguarda i dirigenti vecchi iscritti.

A cura dell'Utente verificare tali limiti ed utilizzare le voci per il recupero di quanto trattenuto in più. Abbiamo previsto una stampa di controllo in cui vengono riportati i limiti sopra descritti (tale stampa esce per i soli Dirigenti Industriali ed API); dopo l'elaborazione del cedolino paga è presente nel menù delle Stampe la *Stampa verifica Fondo Pensione Complementare* che riporta i dati comprensivi dell'elaborazione del mese in corso. Tale tabulato viene prodotto in automatico anche al Centro durante le elaborazioni delle paghe per l'eventuale controllo per l'Utente.

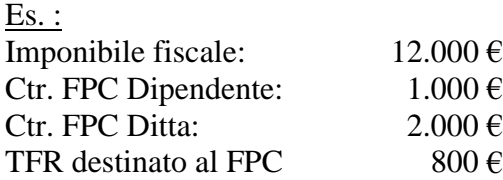

#### *Verifica tetti:*

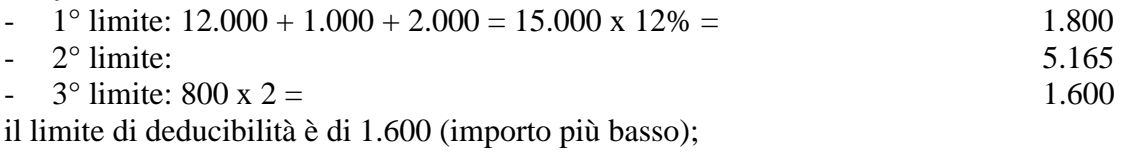

# *Importo da recuperare:*

 $1.000 + 2.000 = 3.000 - 1.600$  (tetto) = 1.400 importo complessivo da recuperare (da ripartire tra dipendente e ditta in base alle percentuali di contribuzione).

*Voci per conguagli* 

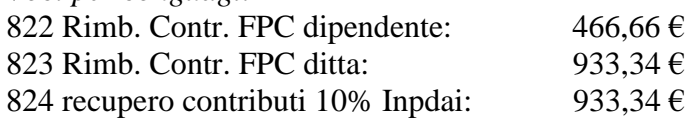

Contributo solidarietà: in caso di importo negativo non viene eseguito il recupero automatico sul modello F24, ma sarà a cura dell'Utente effettuare tale recupero.

# **Prospetto dirigenti, prospetti contabili e F24**

Nel prospetto dei dirigenti l'importo del recupero del Previndai/Previndapi viene portato in riduzione dei contributi mensili ed eventualmente, se a credito, con il segno negativo.

Nei prospetti contabili i recuperi vengono stornati dai versamenti del mese; attenzione: nel caso di saldo negativo verificare quanto riportato sul prospetto contabile.

Nel modello F24 vengono riportati i codici SB ed SC solo se di importo positivo. In caso di importi negativi (a credito) non viene riportato il dato sul modello: a cura dell'Utente l'eventuale recupero.

# **11. ACCONTO IMPOSTA SOSTITUTIVA SULLA RIVALUTAZIONE TFR**

Per quanto riguarda il versamento dell'imposta sostitutiva sulla rivalutazione TFR, possiamo distinguere due momenti:<br>- entro il 16 dicembre

- entro il 16 dicembre 2002 deve essere versato (con l'F24) l'acconto d'imposta sostitutiva sulla rivalutazione TFR;
- entro il 16 febbraio 2003, invece, deve essere versato il saldo.

Tali importi verranno esposti nell'F24 con i seguenti codici tributo:

- 1712: Acconto dell'imposta sostitutiva sui redditi derivanti dalle rivalutazioni del trattamento di fine rapporto versata dal sostituto d'imposta;
- 1713: Saldo dell'imposta sostitutiva sui redditi derivanti dalle rivalutazioni del trattamento di fine rapporto versata dal sostituto d'imposta.

### *Calcolo dell'acconto:*

Con le chiusure di settembre 2002, abbiamo già calcolato in automatico l'importo dell'acconto del 2002, applicando il 90% dell'importo indicato nella casella *"Saldo"* nella colonna dell'anno precedente nella 9^ mappa dell'anagrafica ditta, Imposta TFR Con le elaborazioni del mese di ottobre per le ditte posticipate e del mese di novembre per le ditte attuali, verrà memorizzato il tributo 1712 (ed eventualmente il 1250) nella mappa versamenti Irpef.

In caso di variazione manuale del dato, l'Utente dovrà richiamare la 9^ videata dell'anagrafica ditta e intervenire sia nella mappa  $\overline{I}$ rpef che nella mappa  $\overline{I}$ mposta TFR - chiaramente nella colonna relativa all'anno corrente.

Con le paghe del mese di novembre 2002 verranno riportati sul mod. F24 (da portare in pagamento entro il 16 dicembre 2002) gli importi relativi all'acconto imposta sostitutiva sulla rivalutazione TFR con i seguenti codici:

- con il codice tributo 1712 (nella colonna a debito) l'importo dell'acconto (senza riduzioni);
- con il codice tributo 1250 (nella colonna a credito) l'eventuale importo relativo al recupero dell'acconto imposta TFR.

#### *Prospetto contabile*

I dati relativi all'anticipo imposta TFR vengono riportati nel prospetto contabile nella parte di destra nel seguente modo:

- l'importo lordo relativo al 1712 viene sommato (assieme al 1001,1004, ecc.) nella riga relativa alle *Trattenute Irpef*;
- nel *Recupero crediti/Imposta TFR* viene sommato il recupero dell'acconto d'imposta sostitutiva sulla rivalutazione TFR;
- nel *Versamento Irpef* l'importo da versare.

Vi forniremo, con le elaborazioni delle paghe di ottobre per le ditte con pagamento posticipato e quelle di novembre per le ditte attuali, un prospetto a parte per la registrazione in contabilità di detti importi riportando, per singola ditta, la rivalutazione TFR, l'acconto imposta, il recupero anticipo TFR e l'importo da versare. In caso di accentramento fiscale o entrambi il dato della sede è comprensivo delle filiali; in caso di accentramento "Previdenziale" il dato è riferito alla singola ditta (sede o filiale). Tali prospetti sono da allegare ai prospetti contabili per le relative registrazioni.

# *Riepilogo del mese*

**Gli importi non sono stati riportati nel Riepilogo del mese;** i dati relativi all'Irpef ed al Recupero anticipo d'imposta possono non risultare corretti, mentre sono corretti nel "Prospetto contabile".

# **ATTENZIONE:**

- **1. Nel caso di ditte acquisite ad inizio o in corso d'anno, tali conteggi vengono eseguiti in automatico solo se già compilato il** *Saldo* **nella mappa** *Imposta TFR* **in anagrafica ditta;**
- **2. Nel caso di ditte non elaborate (es. per cessazione dei dipendenti in corso d'anno) è a cura dell'Utente effettuare l'eventuale versamento;**
- **3. A cura dell'Utente l'eventuale variazione del dato calcolato dal Centro onde evitare acconti in eccesso rispetto al saldo finale (l'acconto viene calcolato sul saldo del 2001 mentre il dovuto viene calcolato sulla rivalutazione 2002; attenzione alle ditte con elevate cessazioni nel 2002);**
- **4. Per i dipendenti cessati in corso d'anno viene versato l'acconto ed il saldo come per gli altri dipendenti anche se già trattenuto l'importo al momento della cessazione.**

# **12. VERSAMENTO QUARTA RATA DEL PREMIO INAIL**

Con le paghe del mese di ottobre 2002 viene riportata sull'F24 (sia per le ditte con pagamento attuale che posticipato) la quarta ed ultima rata del premio Inail.

Vi abbiamo già fornito con le paghe di settembre 2002 le istruzioni per il calcolo dell'interesse definitivo e la lista delle ditte con l'importo della quarta rata Inail già caricate nel programma Paghe.

# **13. NUMERO EVENTI DI MALATTIA**

Per una consultazione da parte dell'Utente abbiamo inserito un nuovo campo, nell'8^ videata dell'anagrafica dipendente – bottone malattia, che riporta il numero di malattie effettuate nell'anno dal dipendente.

**Attenzione:** al momento vengono caricati gli eventi di malattia sorti da ottobre 2002 in poi; non sono presenti i dati relativi agli eventi precedenti.

Il numero degli eventi può essere utile all'Utente per verificare se compete o meno la malattia per particolari norme contrattuali come, ad esempio, per quegli apprendisti ai quali spetta la corresponsione dei primi 3 giorni di malattia limitatamente a tre eventi nell'anno (Commercio, ecc.).

# **14. TRATTENUTA SINDACALE SULL'IMPONIBILE IRPEF**

Abbiamo previsto l'automatismo per calcolare la trattenuta sindacale sull'imponibile Irpef del dipendente.

Per effettuare tale trattenuta è necessario:

- 1 in anagrafica ditta: inserire il codice *I*, nel campo *Trattenuta sindacale particolare* presente nella 7^ videata dell'anagrafica ditta;
- 2 in anagrafica dipendente: nella 7^ videata, bottone *Trattenute sindacali*, nel campo *importo* inserire *1* ed inserire eventualmente il codice sindacato.

La percentuale che viene applicata attualmente dal programma è fissa all*'1%* applicata sull*'imponibile Irpef* , qualora la percentuale da applicare sia diversa da 1 contattare il Centro.

### **15. FONDO PENSIONE COMPLEMENTARE LABORFOND – SETTORE ARTIGIANATO CHIMICA / GOMMA / PLASTICA / VETRO**

Abbiamo inserito i seguenti codici per applicare il Fondo Pensione Complementare Laborfond per il personale del settore Chimica/Gomma/Plastica/Vetro Artigianato:

5608: dipendente già occupato al 28/04/93:

Contributo 1,00% a carico dipendente e ditta sull'imponibile convenzionale;

Quota TFR: 16,00% sul TFR;

5609: dipendente occupato dopo il 28/04/93:

CENTROPAGHEPADOVA S.r.l.- E-Mail: assistenzapaghe@centropaghepadova.it - fax 0498076808 <sup>7</sup>

Contributo 1,00% a carico dipendente e ditta sull'imponibile convenzionale; Quota TFR: 100% del TFR

# **16. STAMPA 770 IN SERVICE**

Vi comunichiamo che il termine ultimo per l'invio al Centro per la stampa dei modelli 770 è fissato al 30 novembre 2002.

### **17. COEFFICIENTE RIVALUTAZIONE T.F.R.**

Vi riportiamo di seguito i coefficienti di rivalutazione, presenti nelle nostre tabelle, da applicare sulle indennità di fine rapporto:

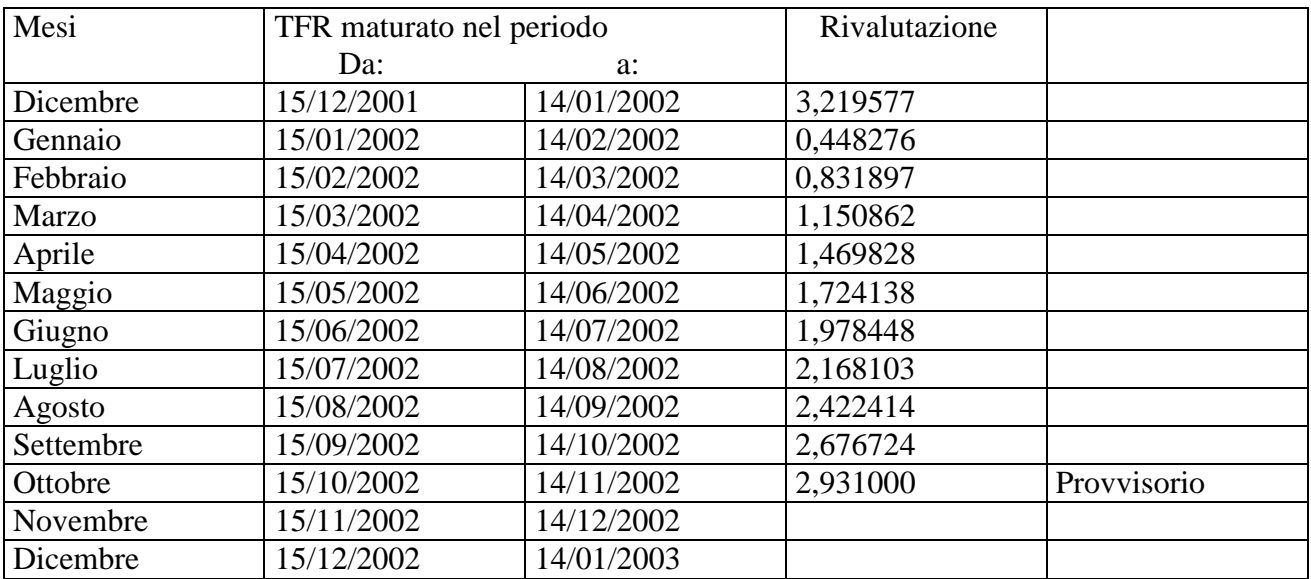

Sono evidenziate dalla dicitura "Provvisorio" le percentuali non ancora pubblicate ma calcolate dal Centro.

Padova, 21 ottobre 2002

N:\manuali\circolari\_mese\C0210.doc